## How to See and Change Student Attempts on a Quiz

This document takes you through how to view a student's attempts on a quiz and make changes, including grades and feedback, by accessing the quiz using the gradebook.

- 1. Log in to your CDX account as an instructor and navigate to the desired course.
- 2. From the course homepage, click Grades in the navigation menu at the top.

| CDX Online                   | Dashboard My courses Certificates           |
|------------------------------|---------------------------------------------|
| Course Settin                | ngs Participants Grades Reports More -      |
| ×                            | Advantage - (FAT 3e) ASE 6 Electrical (UAT) |
| ✓ General                    |                                             |
| Announcements                | General                                     |
| ✓ Course Pretest             |                                             |
| Course Pretest               | FORUM<br>Announcements                      |
| ✓ Chapter 56 Electrical Syst | Announcements                               |
| Chapter 56 Pretest           |                                             |

3. The gradebook for the course opens in the **Grader report** view, which lists student names down the left and all assignments across the top.

| Grader re      | port    | ~      |        |      |     |    |        |     |      |       |      |      |    |      |      |       |      |     |      |          |      |       |       |      |      |      |       |                      |     |           |            |                |
|----------------|---------|--------|--------|------|-----|----|--------|-----|------|-------|------|------|----|------|------|-------|------|-----|------|----------|------|-------|-------|------|------|------|-------|----------------------|-----|-----------|------------|----------------|
| Grader         | rep     | or     | ť      |      |     |    |        |     |      |       |      |      |    |      |      |       |      |     |      |          |      |       |       |      |      |      |       |                      |     |           |            |                |
| Separate group | os ( A  | All pa | rticip | ants | ¢   |    |        |     |      |       |      |      |    |      |      |       |      |     |      |          |      |       |       |      |      |      |       |                      |     |           |            |                |
| All partie     | cipa    | ant    | s:1    | /1   |     |    |        |     |      |       |      |      |    |      |      |       |      |     |      |          |      |       |       |      |      |      |       |                      |     |           |            |                |
| First name     | II A    | В      | CD     | E    | F   | G  | Н      | 1   | J    | К     | L    | М    | N  | 0    | Ρ    | Q     | R    | S   | Т    | U        | ۷    | W     | Х     | Y    | Z    |      |       |                      |     |           |            |                |
| Last name      | A II    | в      | C D    | E    | F   | G  | Н      | I   | J    | К     | L    | М    | N  | 0    | Ρ    | Q     | R    | S   | Т    | U        | ۷    | W     | Х     | Y    | Ζ    |      |       |                      |     |           |            |                |
|                |         |        |        |      |     |    |        |     |      |       |      |      |    |      |      |       |      |     |      |          |      |       |       |      |      |      |       |                      |     |           |            |                |
|                |         |        |        |      |     |    |        |     |      |       |      |      |    |      | -    |       | (FAT | 3e  | ) AS | E 6.     |      |       |       |      |      |      |       |                      |     |           |            |                |
|                |         |        |        |      |     |    |        |     |      |       |      |      |    | etes |      |       |      |     |      |          |      |       |       |      |      |      |       |                      |     |           |            |                |
|                |         | _      |        |      |     |    |        |     |      |       |      |      | Co | ours | e Pi | rete  | st-  |     |      |          |      |       |       |      |      |      |       | Chapter Pretest-     |     |           |            |                |
| First name /   | Last na | ame    | •      |      |     | En | nail a | ddr | ess  |       |      |      |    | Со   | urse | e Pre | etes | t 🗢 |      | <i>X</i> | C Co | ourse | e Pre | test | tota | al 🗢 | ( All | E Chapter 56 Pretest | ¢ 🖉 | E Chapter | 57 Pretest | ¢ 🖉            |
| MB Mel Br      | ooks    |        |        | Ⅲ    | (M) | mł | broo   | ks@ | jble | earni | ing. | com  |    |      |      |       |      |     | -Q   |          |      |       |       |      |      |      | -     |                      | -@  |           |            | - <del>Q</del> |
|                |         |        |        |      |     |    |        |     | Ove  | erall | ave  | rage |    |      |      |       |      |     |      | -        |      |       |       |      |      |      | -     |                      | -   |           |            | -              |
|                |         |        |        |      |     |    |        |     |      |       |      |      |    |      |      |       |      |     |      |          |      |       |       |      |      |      |       |                      |     |           |            |                |

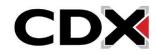

4. Scroll to the name of the quiz you want to make changes to and click on the quiz name.

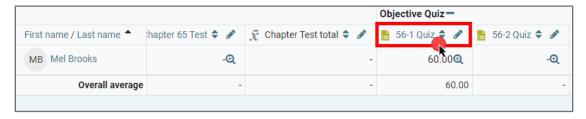

5. A report page opens, displaying additional view options at the top of the page. You can use settings in the **What to include in the report category** and the **Display options category** to customize your view.

| Grades 🗢                      |                                                                                                    |
|-------------------------------|----------------------------------------------------------------------------------------------------|
| Attemp                        | ts: 2                                                                                                    |
| ✓ What to include in the      | report Tweak settings to customize your                                                                                                |
| Attempts from                 | enrolled users who have attempted the quiz<br>View.                                                                                    |
| Attempts that are             | 🗹 In progress 🗹 Overdue 🛛 Finished 🔽 Never submitted                                                                                   |
|                               | □ Show at most one finished attempt per user (Highest grade)                                                                           |
| Show only attempts            | □ that have been regraded / are marked as needing regrading                                                                            |
| ✓ Display options             |                                                                                                    |
| Page size                     | 30                                                                                                    |
| Points for each question      | Yes 🗢                                                                                                    |
|                               | Show report                                                                                                    |
|                               | Regrade all Dry run a full regrade                                                                                                    |
| Showing graded and ungraded a | ttempts for each user. The one attempt for each user that is graded is highlighted. The grading method for this quiz is Highest grade. |

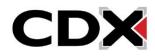

6. When you're finished, click the **Show report button**, then scroll down to see the current results. You can see which students have attempted the quiz, when they attempted it, how long they spent, their overall quiz grade, and the points they received for each question.

| $\checkmark$ What to include in the re                                         | eport                                                                                                    |  |  |  |  |  |  |  |  |  |  |  |
|--------------------------------------------------------------------------------|----------------------------------------------------------------------------------------------------|--|--|--|--|--|--|--|--|--|--|--|
| Attempts from                                                                  | enrolled users who have attempted the quiz 🔶                                                                                                    |  |  |  |  |  |  |  |  |  |  |  |
| Attempts that are                                                              | 🗹 In progress 🗹 Overdue 🗹 Finished 🗹 Never submitted                                                                                                    |  |  |  |  |  |  |  |  |  |  |  |
|                                                                                | Show at most one finished attempt per user (Highest grade)                                                                                                    |  |  |  |  |  |  |  |  |  |  |  |
| Show only attempts   that have been regraded / are marked as needing regrading |                                                                                                    |  |  |  |  |  |  |  |  |  |  |  |
| <ul> <li>Display options</li> </ul>                                            |                                                                                                    |  |  |  |  |  |  |  |  |  |  |  |
| Page size                                                                      | 30                                                                                                    |  |  |  |  |  |  |  |  |  |  |  |
| Points for each question Yes 🜩                                                 |                                                                                                    |  |  |  |  |  |  |  |  |  |  |  |
| Show report                                                                    |                                                                                                    |  |  |  |  |  |  |  |  |  |  |  |
| First name AII A B C D E F G H I J K L M N                                     | I O P Q R S T U V W X Y Z                                                                                                    |  |  |  |  |  |  |  |  |  |  |  |
| Last name AII A B C D E F G H I J K L M N                                      | I O P Q R S T U V W X Y                                                                                                    |  |  |  |  |  |  |  |  |  |  |  |
| Download table data as Comma separated values (.csv) 💠                         | Download                                                                                                    |  |  |  |  |  |  |  |  |  |  |  |
| First<br>name /<br>Last<br>name Email address S                                | Started         Time         Q. 1         Q. 2         Q. 3         Q. 4         Q. 5           State         on         Completed taken Grade/100.00         /20.00         /20.00         /20.00         /20.00         /20.00                                                                                                    |  |  |  |  |  |  |  |  |  |  |  |
| Mel<br>Brooks<br>Review<br>attempt                                             | November         November         2         mins         2023         1:49 PM         2023         60.00         × 20.00         × 0.00         × 20.00         × 0.00         × 0.00         × 0.00         × 0.00         × 0.00         × 0.00         × 0.00         × 0.00         × 0.00         × 0.00         × 0.00         × 0.00         × 0.00         × 0.00         × 0.00         × 0.00         × 0.00         × 0.00         × 0.00         × 0.00         × 0.00         × 0.00         × 0.00         × 0.00         × 0.00         × 0.00         × 0.00         × 0.00         × 0.00         × 0.00         × 0.00         × 0.00         × 0.00         × 0.00         × 0.00         × 0.00         × 0.00         × 0.00         × 0.00         × 0.00         × 0.00         × 0.00         × 0.00         × 0.00         × 0.00         × 0.00         × 0.00         × 0.00         × 0.00         × 0.00         × 0.00         × 0.00         × 0.00         × 0.00         × 0.00         × 0.00         × 0.00         × 0.00         × 0.00         × 0.00         × 0.00         × 0.00         × 0.00         × 0.00         × 0.00         × 0.00         × 0.00         × 0.00         × 0.00         × 0.00         × 0.00         × 0.00         × 0.00         × 0.00 |  |  |  |  |  |  |  |  |  |  |  |
| Overall<br>average                                                             | <b>60.00 (1)</b> 20.00 (1) 0.00 (1) 20.00 (1) 0.00 (1) 20.00 (1)                                                                                                    |  |  |  |  |  |  |  |  |  |  |  |
| Overall number of students achieving g                                         | Regrade selected attempts grade ranges                                                                                                    |  |  |  |  |  |  |  |  |  |  |  |

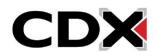

7. To see and change quiz data for an individual quiz attempt, click the **Review attempt link** for that attempt. A page opens, showing more detailed information about the student's attempt, including the questions they were asked, the answer they chose, the correct answer, any feedback they received, and a brief history of their interaction with the question.

| First name All                                                         | A B                                                                                                    | С                             | D E F                              | G        | H I      | J K     | L M        | N        | O F | P Q F                      | R S  | T U V                         | W X                    | Y Z          |                |                |                |                | Reset                  |
|------------------------------------------------------------------------|----------------------------------------------------------------------------------------------------|-------------------------------|------------------------------------|----------|----------|---------|------------|----------|-----|----------------------------|------|-------------------------------|------------------------|--------------|----------------|----------------|----------------|----------------|------------------------|
| Last name All                                                          | A B                                                                                                    | С                             | D E F                              | G        | H I      | J K     | L M        | N        | D F | P Q F                      | 8 S  | T U V                         | W X                    | Y Z          |                |                |                |                |                        |
| Download table                                                         | ownload table data as Comma separated values (.csv) 🗢 Download                                                                                                    |                               |                                    |          |          |         |            |          |     |                            |      |                               |                        |              |                |                |                |                |                        |
|                                                                        |                                                                                                    |                               | First<br>name /<br>Last<br>name    | Ema      | il addro | ess     |            | Stat     | e   | Started                    | ł    | Completed                     | Time<br>taken          | Grade/100.00 | Q. 1<br>/20.00 | Q. 2<br>/20.00 | Q. 3<br>/20.00 | Q. 4<br>/20.00 | Q. 5<br>/20.00         |
|                                                                        |                                                                                                    | MB                            | Mel<br>Brooks<br>Review<br>attempt |          | ooks@    | jblearr | ing.con    | n Finis  | hed | Novem<br>8 2023<br>1:47 Pl |      | November<br>8 2023<br>1:49 PM | 2<br>mins<br>7<br>secs | 60.00        | ✔ 20.00        | × 0.00         | ✔ 20.00        | × 0.00         | ✔ 20.00                |
|                                                                        |                                                                                                    |                               | Overall<br>average                 |          |          |         |            |          |     |                            |      |                               |                        | 60.00 (1)    | 20.00 (1)      | 0.00 (1)       | 20.00 (1)      | 0.00 (1)       | 20.00 (1)              |
| Overall n                                                              | Regrade selected attempts Overall number of students achieving grade ranges                                                                                                    |                               |                                    |          |          |         |            |          |     |                            |      |                               |                        |              |                |                |                |                |                        |
|                                                                        | a 2 min<br>s 3.00/<br>e 60.00                                                                                                    | ns 7 sec<br>(5.00<br>0 out of | ts<br>100.00                       |          |          |         | eferred to | as a(n): |     |                            |      |                               |                        |              |                |                |                | × ×            | 3 4 5<br>age at a time |
| 1.00 points out<br>of 1.00<br>♥ Flag<br>question<br>✿ Edit<br>question | Prect     Initial a war note acceleration is commonly related to as d(g).       0 points out<br>1.00     Image: a conductor. Correct       Flag     b. Resistor.       rstion     c. Insulator.       Edit     d. Semi-conductor. |                               |                                    |          |          |         |            |          |     |                            |      |                               |                        |              |                |                |                |                |                        |
|                                                                        | The co                                                                                                    | orrect ar                     | nswer is: Co                       | onductor | :        |         |            |          |     |                            |      |                               |                        |              |                |                |                |                |                        |
|                                                                        | Make o                                                                                                    | comme                         | nt or overrie                      | de point | S        |         |            |          |     |                            |      |                               |                        |              |                |                |                |                |                        |
|                                                                        | Respo                                                                                                    | onse                          | history                            |          |          |         |            |          |     |                            |      |                               |                        |              |                |                |                |                |                        |
|                                                                        | Step                                                                                                    |                               | Time                               |          |          |         |            | Action   |     |                            |      | 1                             | State                  |              |                | Points         |                |                |                        |
|                                                                        | 1                                                                                                    |                               | 8/11/23,                           |          |          |         |            | Started  |     |                            |      |                               |                        | nswered      |                |                |                |                |                        |
|                                                                        | 2 8/11/23, 13:48:13 Saved: Conductor. Answer saved                                                                                                    |                               |                                    |          |          |         |            |          |     |                            | aved |                               |                        |              |                |                |                |                |                        |

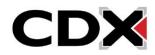

8. To add comments or modify the points received for a question, click **Make comment or override mark** below the question. A new window opens, where you can type a comment or change the points received for the question. Scroll down if necessary to see these fields.

| Question 1<br>Correct                                       | A material with more free electrons is commonly referred to as a(n):                                               |
|-------------------------------------------------------------|----------------------------------------------------------------------------------------------------|
| 1.00 points out<br>of 1.00<br>"Flag<br>question<br>duestion | <ul> <li>a. Conductor. Correct</li> <li>b. Resistor.</li> <li>c. Insulator.</li> <li>d. Semi-conductor.</li> </ul> |
|                                                             | The correct answer is: Conductor. Make comment or override points                                                  |

| Quiz                               | 56-1 Quiz                                                               |
|------------------------------------|-------------------------------------------------------------------------|
| Question                           | A material with more free electrons is commonly referred to as $a(n)$ : |
| Question 1                         |                                                                         |
| Correct<br>1.00 points out of 1.00 |                                                                         |
| ♥ Flag question                    |                                                                         |
|                                    |                                                                         |
| A material with n                  | nore free electrons is commonly referred to as a(n):                    |
|                                    |                                                                         |
| a. Conduct                         |                                                                         |
| <ul> <li>b. Resistor.</li> </ul>   |                                                                         |
| C. Insulator                       |                                                                         |
| 🔾 d. Semi-cor                      | nductor                                                                 |
| Od. Semi-co                        | nductor.                                                                |
|                                    |                                                                         |
| d. Semi-con The correct answ       |                                                                         |
|                                    |                                                                         |
| The correct answ                   | rer is: Conductor.                                                      |
| Comment                            | er is: Conductor.<br>B I ≔ i≡ % %                                       |
| The correct answ                   | rer is: Conductor.                                                      |
| Comment                            | er is: Conductor.<br>B I ≔ i≡ % %                                       |
| Comment                            | er is: Conductor.<br>B I ≔ i≡ % %                                       |

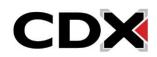

 When you're finished, scroll down, if necessary, then click Save. You will return to the quiz details page. From here, you can change additional questions, or return to the course by clicking Finish review.

| Comm        | ent                                                                                                    |                   |                              |        |  |  |  |  |  |  |
|-------------|----------------------------------------------------------------------------------------------------|-------------------|------------------------------|--------|--|--|--|--|--|--|
| 1           | $1  \mathbf{A} \bullet  \mathbf{B}  I  \coloneqq  \blacksquare  \textcircled{\$}  \textcircled{\$}  \textcircled{\$}  \textcircled{\$}$                                                                                                    |                   |                              |        |  |  |  |  |  |  |
|             | Image: A state of the state of the state |                   |                              |        |  |  |  |  |  |  |
| Good        | work!                                                                                                    |                   |                              |        |  |  |  |  |  |  |
| Points<br>1 | out of 1.00                                                                                                    |                   |                              |        |  |  |  |  |  |  |
| Respo       | nse history                                                                                                    |                   |                              |        |  |  |  |  |  |  |
|             |                                                                                                    |                   |                              |        |  |  |  |  |  |  |
| Step        | Time                                                                                                    | Action            | State                        | Points |  |  |  |  |  |  |
| Step        | <b>Time</b><br>8/11/23,<br>13:47:31                                                                                                    | Action<br>Started | State<br>Not yet<br>answered | Points |  |  |  |  |  |  |
|             | 8/11/23,                                                                                                    |                   | Not yet                      | Points |  |  |  |  |  |  |
| 1           | 8/11/23,<br>13:47:31<br>8/11/23,                                                                                                    | Started<br>Saved: | Not yet<br>answered          | Points |  |  |  |  |  |  |

|                                                  | Advantage - (FAT 3e) ASE 6 Electrical (UAT)                                     |                                          |  |  |  |  |  |  |  |
|--------------------------------------------------|---------------------------------------------------------------------------------|------------------------------------------|--|--|--|--|--|--|--|
|                                                  | Wednesday, November 8, 2023, 1:47 PM<br>Finished                                | Quiz navigation                          |  |  |  |  |  |  |  |
| Completed on                                     | Wednesday, November 8, 2023, 1:49 PM 2 mins 7 secs                              | MB Mel Brooks                            |  |  |  |  |  |  |  |
| Points                                           | 2 mins / secs<br>3.00/5.00<br>60.00 out of 100.00                               |                                          |  |  |  |  |  |  |  |
| Question 1<br>Correct                            | A material with more free electrons is commonly referred to as a(n):            | Show one page at a time<br>Finish review |  |  |  |  |  |  |  |
| 1.00 points out<br>of 1.00<br>V Flag<br>question | <ul> <li>a. Conductor. </li> <li>b. Resistor.</li> <li>c. Insulator.</li> </ul> | 1                                        |  |  |  |  |  |  |  |
| Contemporation                                   | C d. Semi-conductor.                                                            |                                          |  |  |  |  |  |  |  |

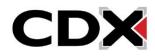